## **Research Management System**

**Search Facilities** 

- (i) Simple search facility
- (ii) Advanced search facility

## Simple Search Facility

- Press F11 to put the screen into query mode. The input fields should change colour to blue and grey.
- You can only query a field which changes to blue.
- Type in your query in the relevant field. You may use % as a wildcard.
- Press Ctrl & F11 to execute query.
- If your query generates more than one record you can scroll through records by pressing the arrow down key on your key board or the 'page down' key.
- To run another query you will need to put the screen into query mode again (F11).

## General notes

Currently, 'Project Manager', 'School' & 'App Short Title' are not currently query fields.

Advanced Search Facility

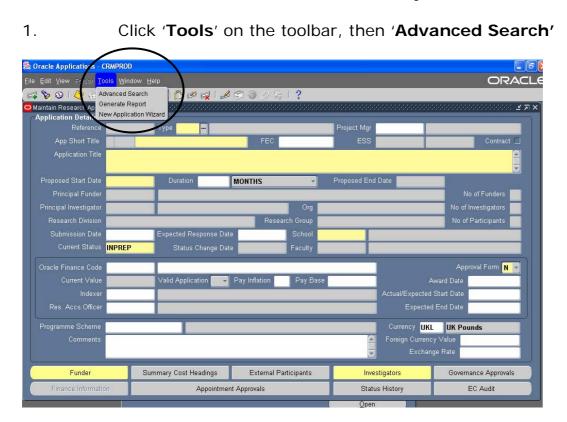

2. You may search in any of the fields on the advanced search page – see below.

|                                                                                                    | r Tools <u>W</u> indow Help                                  |              |                      |                                          |                                          | OR/           |        |  |
|----------------------------------------------------------------------------------------------------|--------------------------------------------------------------|--------------|----------------------|------------------------------------------|------------------------------------------|---------------|--------|--|
| a 🗞 🚳 [ 🍋 .                                                                                                    | ≥ & & <b>%</b> [ } € . @                                     | n 12 13 1 18 | 📾 🚳 🖉 🖗 L 🤉          |                                          |                                          |               |        |  |
|                                                                                                    |                                                              |              |                      | -0-0-0-0-0-0-0-0-0-0-0-0-0-0-0-0-0-0-0-0 | 0-0-0-0-0-0-0-0-0-0-0-0-0-0-0-0-0-0-0-0- | ००००००००० 🔟 🔊 | 1 7    |  |
| -Selection Criteria<br>Applicatio                                                                                                    | n<br>An Reference                                            | 1            |                      | Finance Code                             | 12                                       |               | 1      |  |
|                                                                                                    | lication Type                                                |              |                      | roject Manager                           |                                          | 10            |        |  |
| Applic                                                                                                    | ation Status                                                 |              |                      | Investigator                             |                                          |               | 'n     |  |
|                                                                                                    | School                                                       |              |                      | Funder                                   |                                          |               |        |  |
|                                                                                                    | olication Title                                              |              | Funder (             | Contract Officer                         |                                          |               | 9      |  |
|                                                                                                    |                                                              | And          | Funding Body Referen |                                          |                                          |               | 1      |  |
|                                                                                                    | ate Between                                                  | And          |                      | EC Acronym                               |                                          |               |        |  |
|                                                                                                    | ue in History                                                |              |                      | Indover                                  |                                          |               |        |  |
| Modified D                                                                                                    | ate Between                                                  | And          |                      | Sear                                     | rch                                      | Clear         | J<br>N |  |
| Search Results                                                                                                    |                                                              |              |                      |                                          |                                          |               | 1      |  |
|                                                                                                    |                                                              |              |                      |                                          |                                          | <u>^</u>      |        |  |
| Select All                                                                                                    | Select None                                                  |              |                      |                                          |                                          |               |        |  |
| Select All<br>Select Reference                                                                                                    |                                                              |              | Sponsor Name         | PS                                       | Title                                    |               |        |  |
|                                                                                                    | PI Investigator                                              |              |                      | PS                                       | Title                                    |               | ]      |  |
| Select Reference                                                                                                    |                                                              |              | Sponsor Name         | PS                                       | Title                                    |               | 3      |  |
| Select Reference                                                                                                    | PI Investigator<br>School Name                               |              | Туре                 |                                          | Title                                    |               |        |  |
| Select Reference Status Status Status                                                                                                    | PI Investigator                                              |              |                      | PS                                       | Title                                    |               |        |  |
| Select Reference Status Status Status Status                                                                                                    | Pl Investigator<br>School Name<br>School Name                |              | Туре                 |                                          | Title                                    |               |        |  |
| Select Reference Status Status Status Status Status Status Status Status Status                                                                                                    | PI Investigator<br>School Name                               |              | Туре                 |                                          | Title                                    |               |        |  |
| Status Status St | Pl Investigator<br>School Name<br>School Name<br>School Name |              | Type Type            |                                          | Title                                    |               |        |  |
| Select Reference Status Status Status Status Status Status Status Status Status                                                                                                    | Pl Investigator<br>School Name<br>School Name                |              | Туре                 |                                          | Title                                    |               |        |  |

## Points to note

You can use a wildcard (%) either side of a word to widen your search.

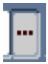

Any cell with this symbol represents a cell with a search facility/drop down options. This symbol usually only shows once you click in a cell

You may fill in more than one field to narrow your search.

If you insert an 'Application Reference' number and then other search criteria the search will focus solely on the reference number.

3. Search results are listed in the bottom half of the search screen. Click on a box under the '**Select**' column to see one record in particular and then click '**View**'.

| Advanced Search                                                                |                                                                         | 🔏 🕩 👸 🖉 😽 |      |                      |                       |        |       |       |   | ± ₽ |                                                                                                    |
|--------------------------------------------------------------------------------|-------------------------------------------------------------------------|-----------|------|----------------------|-----------------------|--------|-------|-------|---|-----|----------------------------------------------------------------------------------------------------|
| -Selection Criteri                                                             | ia<br>tion Reference                                                    |           |      |                      | Oracle Finance Cod    |        |       |       |   |     |                                                                                                    |
|                                                                                | plication Type                                                          |           |      |                      | Project Manage        |        |       |       |   |     | 4                                                                                                    |
|                                                                                | lication Status                                                         |           |      |                      | Investigati           |        |       |       | - |     |                                                                                                    |
|                                                                                | School                                                                  |           |      |                      | Funde                 |        |       |       |   |     | ę                                                                                                    |
| Ar                                                                             | pplication Title                                                        |           |      | Fu                   | under Contract Office | er 🗌   |       |       |   |     | é                                                                                                    |
| Submission (                                                                   | Date Between                                                            | And       |      | Funding Body R       | eference on Contra    | bt     |       |       |   |     | 2                                                                                                    |
| Awarded I                                                                      | Date Between                                                            | And       |      |                      | EC Acronyr            | n      |       |       |   |     | i i                                                                                                    |
| Sta                                                                            | atus in History 📃                                                       |           |      |                      | Indexe                | er     |       |       |   |     | i.                                                                                                    |
|                                                                                |                                                                         |           |      |                      |                       |        |       |       |   |     |                                                                                                    |
| Modified L                                                                     | Date Between 📃                                                          | And       |      |                      |                       | Search |       | Clear |   |     | 1                                                                                                    |
|                                                                                | Date Between 📕                                                          | And       |      |                      |                       | Search |       | Clear |   |     | 1                                                                                                    |
| Modified D<br>Search Results<br>Select All                                     | Date Between                                                            |           |      |                      |                       | Search |       | Clear |   |     | -<br>                                                                                                    |
| Search Results                                                                 | Select N                                                                |           | Spor | Insor Name           | PS                    | Search | Title | Clear |   |     | 1                                                                                                    |
| Search Results                                                                 | Select N                                                                | lone      | Spor | nsor Name            | PS                    | Search | Title | _     |   |     | - 1 - 21 - 1 - 10 - 1 - 10 - 1 - 12 - 1 - 12                                                                    |
| Search Results<br>Select All                                                   | Select N                                                                | lone      | Spor | onsor Name           | PS                    | Search | Title |       |   |     | - 1 - 21 - 1 - 01 - 1 - 102 - 1 - 102 - 1 - 102 - 1                                                             |
| Search Results<br>Select All<br>Select Reference                               | Select N<br>PI Inve                                                     | lone      | Spor |                      | PS                    | Search | Title |       |   |     |                                                                                                    |
| Search Results<br>Select All<br>Select Reference<br>Status                     | Select N<br>PI Inve                                                     | lone      | Spot |                      | PS                    | Search | Title |       |   |     | - 1 - 22 - 1 - 90 - 1 - 90 - 1 - 90 - 1 - 90 - 1 - 90 - 1 - 90 - 1 - 90 - 1 - 90 - 1 - 90 - 1 - 90 - 1 - 90 - 1 |
| Search Results<br>Select All<br>Select Reference<br>Status<br>Status           | Select N<br>Pl Inve<br>School Name<br>School Name                       | lone      | Spor | Туре Туре            | PS                    | Search | Title |       |   |     |                                                                                                    |
| Search Results<br>Select All<br>Select Reference<br>Status<br>Status<br>Status | Select N<br>Pl Inve<br>School Name                                      | lone      | Spor | Туре                 | PS                    | Search | Title |       |   |     | 1 - C1 - 1 - 00 - 1 - 00 - 1 - 00 - 1 - 00 - 1 - 00 - 1 - 00 - 1 - 1                                            |
| Search Results Select All Coloct Reference Status Status Status Status         | School Name<br>School Name<br>School Name<br>School Name<br>School Name | lone      | Spor | Туре<br>Туре<br>Туре | PS                    | Search | Title |       |   |     |                                                                                                    |
| Search Results<br>Select All<br>Select Reference<br>Status<br>Status<br>Status | Select N<br>Pl Inve<br>School Name<br>School Name                       | lone      |      | Туре Туре            | PS                    | Search | Title |       |   |     | 1 - 147 - 1 - 00 - 1 - 100 - 1 - 120 - 1 - 120 - 1 - 120 - 1 - 120 - 1 - 120 - 1 - 120 - 1 - 120 - 1 - 120 - 1  |

4. To view multiple records. Click on each box required under the 'Select' column and then click 'View'. To scroll through each record use the page up and down or arrow keys.